# Clouds

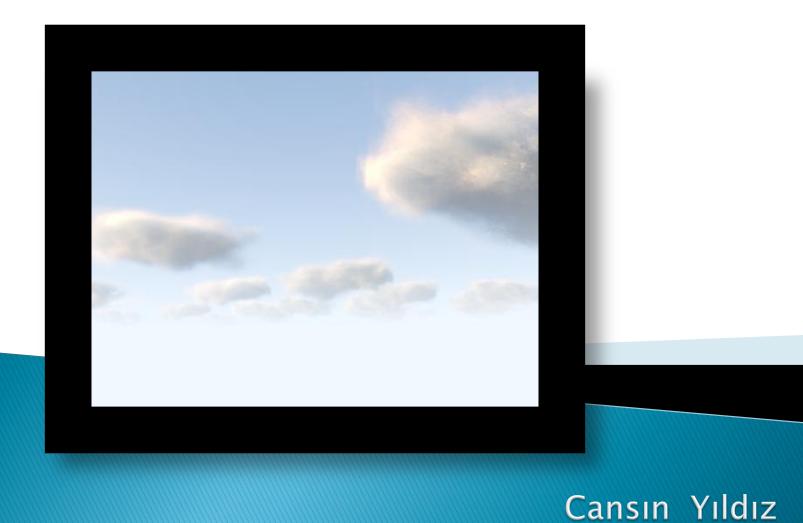

# Theory

## Overview - Dobashi et al.

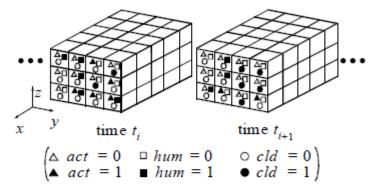

(a) Simulation process.

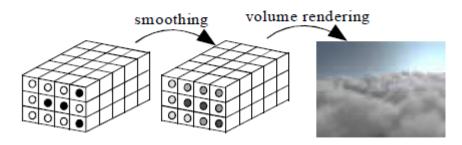

(b) Rendering process.

## Simulation

- Use a cellular automaton.
  - Each cell has vapor/humidity (hum), clouds (cld), and phase transition (act).
- Simulate by applying some transition rules based on hum, cld, act.
- A binary simulation result; cld: 1 or 0.

## Simulation - Transitions

#### Growth

$$hum(i, j, k, t_{i+1}) = hum(i, j, k, t_i) \land \neg act(i, j, k, t_i),$$
(1)  

$$cld(i, j, k, t_{i+1}) = cld(i, j, k, t_i) \lor act(i, j, k, t_i),$$
(2)  

$$act(i, j, k, t_{i+1}) = \neg act(i, j, k, t_i) \land hum(i, j, k, t_i) \land f_{act}(i, j, k),$$
(3)

$$f_{act}(i, j, k) = act(i+1, j, k, t_i) \lor act(i, j+1, k, t_i)$$

$$\lor act(i, j, k+1, t_i) \lor act(i-1, j, k, t_i) \lor act(i, j-1, k, t_i)$$

$$\lor act(i, j, k-1, t_i) \lor act(i-2, j, k, t_i) \lor act(i+2, j, k, t_i)$$

$$\lor act(i, j-2, k, t_i) \lor act(i, j+2, k, t_i) \lor act(i, j, k-2, t_i).$$
(4)

## Simulation - Transitions

#### Extinction

$$hum(i, j, k, t_{i+1}) = hum(i, j, k, t_i) \lor is(rnd < p_{hum}(i, j, k, t_i)), \quad (5)$$

$$cld(i, j, k, t_{i+1}) = cld(i, j, k, t_i) \land is(rnd > p_{ext}(i, j, k, t_i)), \quad (6)$$

$$act(i, j, k, t_{i+1}) = act(i, j, k, t_i) \lor is(rnd < p_{act}(i, j, k, t_i)), \quad (7)$$

- Use ellipsoids to set  $p_{hum}$ ,  $p_{ext}$ , and  $p_{act}$ .
  - Far from an ellipsoid center → More chance of ext
  - Near to an ellipsoid center → More chance of act, hum

## Rendering - Smoothing

- Smooth binary simulation.
  - Apply Gaussian Filter on 4D; x, y, z, time.

$$q(i, j, k, t_{i+1}) = \frac{1}{(2i_0 + 1)(2j_0 + 1)(2k_0 + 1)(2t_0 + 1)} \sum_{t'=-t_0}^{t_0} \sum_{k'=-k_0}^{k_0} \sum_{j'=-j_0}^{t_0} w(i', j', k', t') cld(i+i', j+j', k+k', t_i+t'),$$
(11)

Interpolate between time steps as well.

# Gaussian Kernel Amplitude 0.03 vs. 1

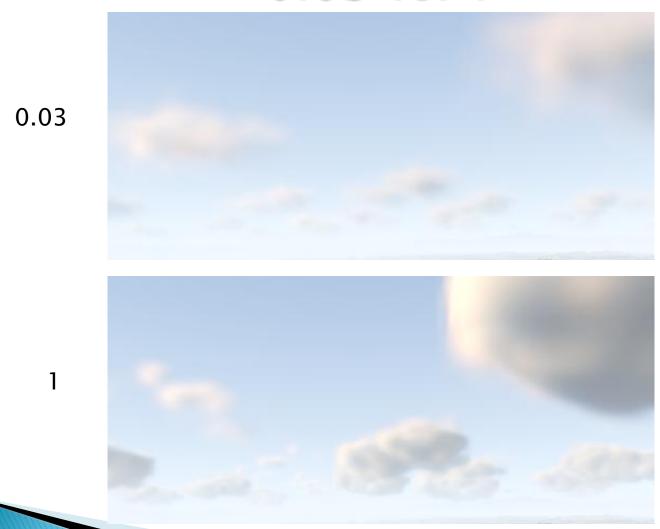

# Rendering - PovRay

Use PovRay to do final rendering.

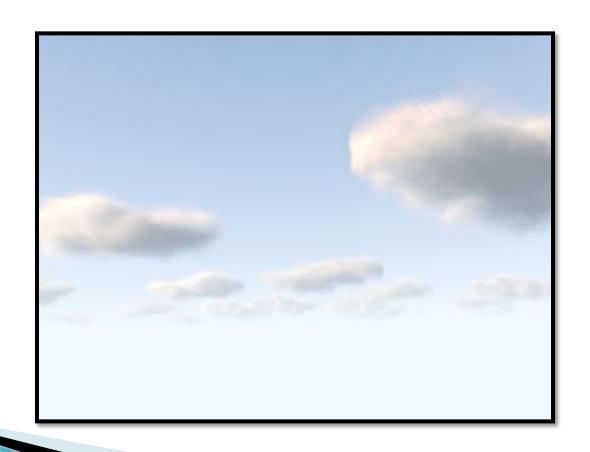

## No Turbulence vs. Turbulence

No Turbulence Turbulence

## Results

Time for Videos

# Thank You.